# **音楽データの情報を編集する iPodを再生する**

# アルバム・曲の情報を見る

よみが未入力のアルバム※ のみを表示させる ことができるようになりました。 ※アルバム名、アーティスト名、曲名のいずれ かのよみの情報がない場合

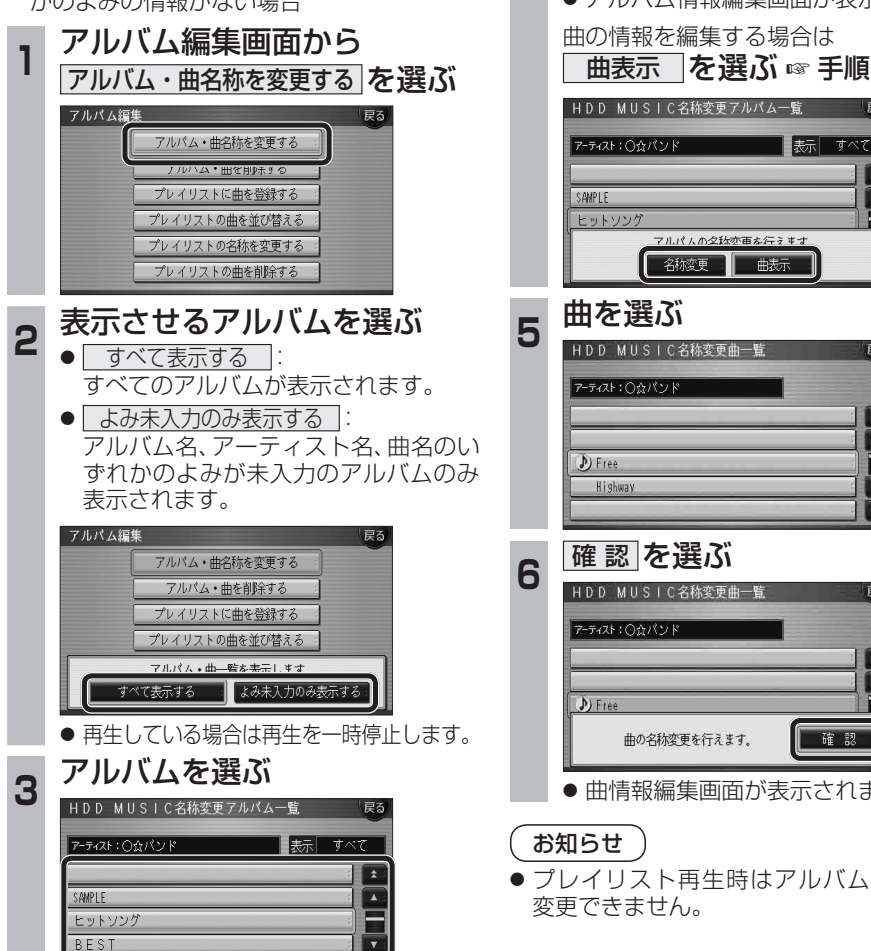

 $\overline{\mathbf{v}}$ 

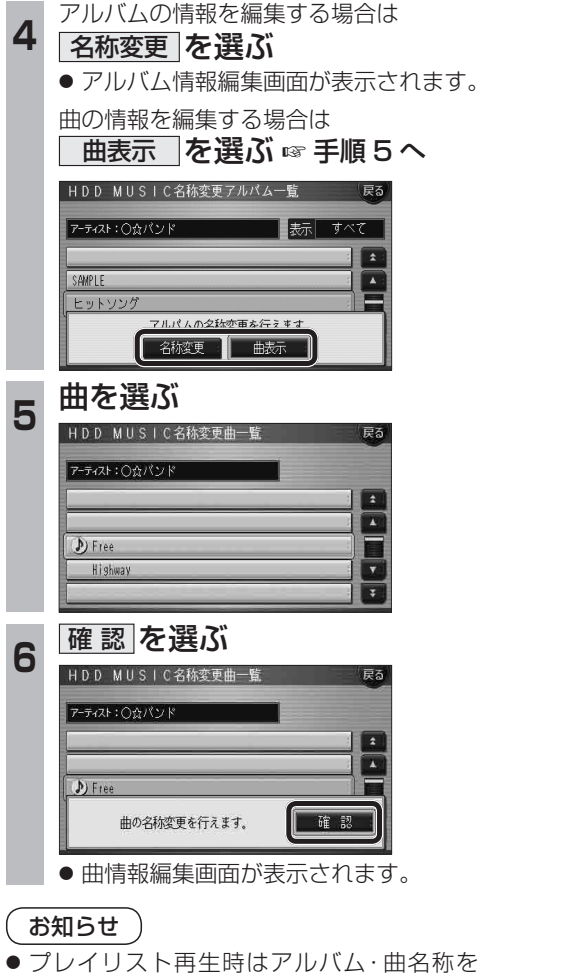

iPodとナビゲーションを接続して使用できるようになりました。 ● 接続するには、別売のiPod用インターフェースケーブル(CA-DC300D:生産完了)が必要です。

### iPodをナビゲーションに接続する <u>is f</u> 市販 iPod いちには 拡張端子 儞 ( P )  $\bigcirc$ (EXT-IN)  $\mathbb{Q} \mathbb{Z}$  $\circ$  $\ddot{\circ}$ ſ  $\odot$ Dockコネクターポート  $\bigcirc$ ナビゲーション本体(後面)  $\mathsf{L}$ 別売 iPod用インターフェースケーブル (CA-DC300D:生産完了)

## ■ 取り外すには

(ぼ22ページ)

お知らせ

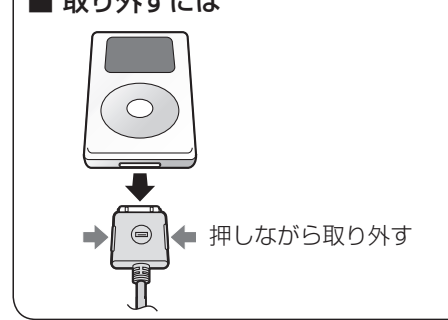

● iPod本体では操作できなくなります。 ● 接続後は、拡張ユニット情報画面で、iPodが ON表示になっているかをご確認ください。

● ナビゲーション本体と接続中は、iPodは充電 されます。[iPodの機種/ソフトバージョンに よっては、充電されません。詳しくは、「iPod について | (@68ページ) をご覧ください。]

● 接続可能なiPodおよびiPod再生時の制限 については68ページをご覧ください。 ● ナビゲーションと接続してiPodを使用中に、 iPodのデータが消失した場合は、その補償 はいたしかねますので、ご了承ください。 ● iPodは、著作権のないマテリアル、または法的に 複製・再生を許諾されたマテリアルを個人が私 的に複製・再生するために使用許諾されるもの です。著作権の侵害は法律上禁止されています。

● 配線・取り付けには専門の技術と経験が必要 です。安全のため、必ずお買い上げの販売店 に依頼してください。

お願い

- ナビゲーションと接続するときは、iPodの リモコンやヘッドフォンなど、iPodのアク セサリーを接続しないでください。正しく動 作しない場合があります。
- ●オーディオがiPodのときに、iPodの取り 付け・取り外しをしないでください。雑音が 発生し、スピーカー破損の原因となる場合が あります。
- 運転中にiPodが動かないようにホルダーな どでしっかりと固定してください。
- iPodを車内の温度が高くなる場所に長時間 放置しないでください。
- ●車のエンジンを切った (ACCをOFFにした) あとは、必ず、iPodを取り外してください。 iPodの電源が切れず、iPodの電池を消耗す ることがあります。
- iPodが正しく動作していないときは、iPod をナビゲーション本体から外してリセット し、再度接続してください。
- 接続するiPodやiPod用インターフェース ケーブル(CA-DC300D:生産完了)の説明 書も、併せてご覧ください。

クラシックBEST

**新 機**

**能**

**HDS630D/RD HDS620D/RD**